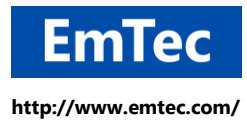

# **ZOC TERMINAL**

# <span id="page-0-0"></span>**vttest vt100/vt102 Compatibility Score**

© [EmTec Innovative Software,](http://www.emtec.com/index.html) Markus Schmidt

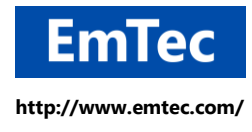

#### Table of Contents:

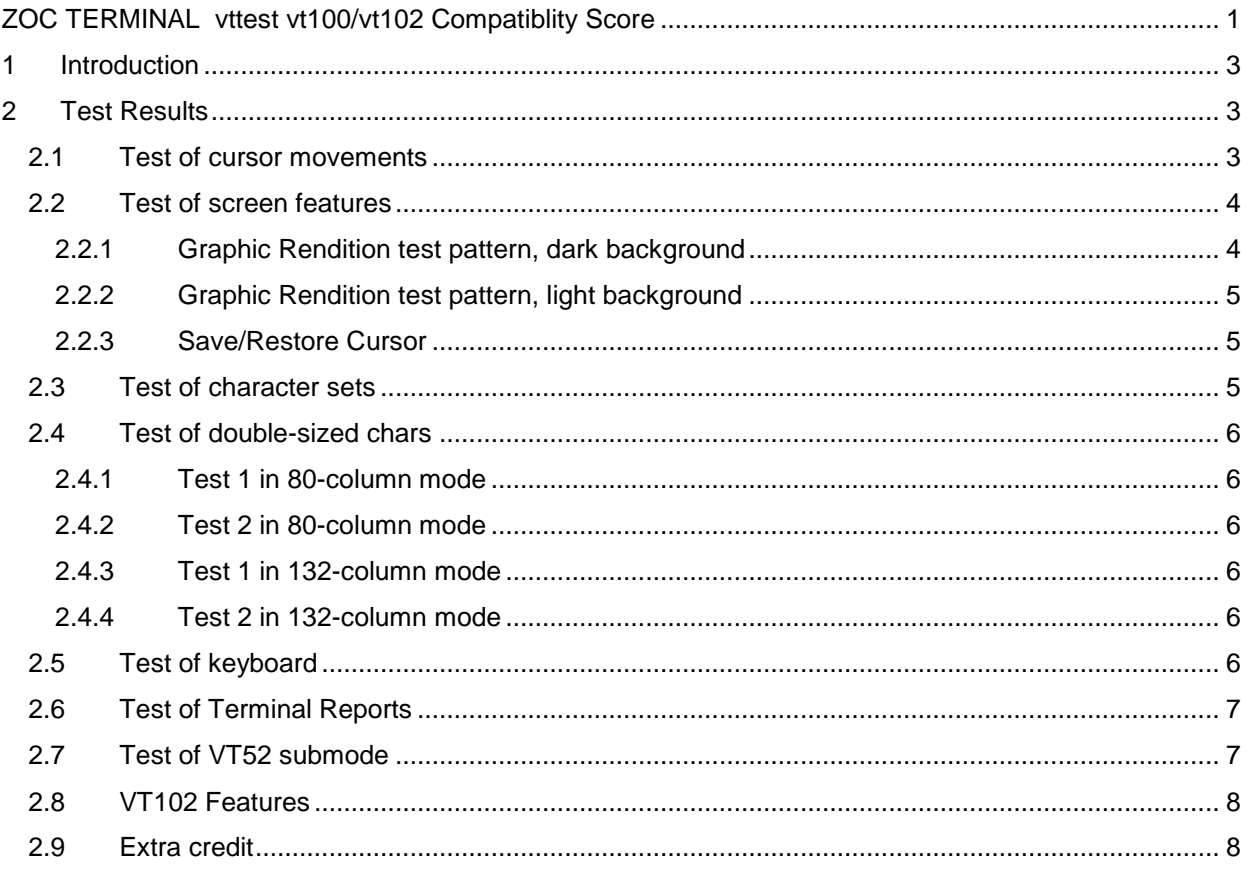

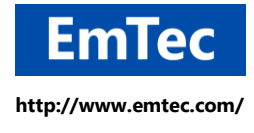

## <span id="page-2-0"></span>**1 Introduction**

**vttest** is an application that is used to demonstrate features of [VT100](https://en.wikipedia.org/wiki/VT100) and related terminals, or emulations thereof, such as [xterm.](https://en.wikipedia.org/wiki/Xterm) The program was originally written in 1986 by Per Lindberg. It has been maintained and extended since 1996 by [Thomas Dickey,](https://en.wikipedia.org/wiki/Thomas_Dickey) to test and demonstrate features of xterm. The score system in this document is based on the Columbia University [vttest score sheet.](http://www.columbia.edu/kermit/vttest.html)

ZOC [Terminal](https://www.emtec.com/zoc/index.html) is a multi-purpose terminal [emulator,](https://www.emtec.com/zoc/terminal-emulator.html) [telnet-client](https://www.emtec.com/zoc/telnet-client.html#glossary) and [ssh-client](https://www.emtec.com/ssh/ssh-client.html#glossary) which features multiple emulations, including [VT100.](https://www.emtec.com/zoc/vt102-terminal-emulator.html)

## <span id="page-2-1"></span>**2 Overall Test Result**

Program and version: ZOC [Terminal](https://www.emtec.com/zoc/index.html) v7.21 Date: 09/2018

**Score 97 + Extra credit 8 => Final score: 105 Points**

## **3 Individual Tests**

Check if test passed. Score 1 point per check mark. Perfect score = 100 points. Extra credit score at end.

## <span id="page-2-2"></span>**3.1 Test of cursor movements**

- ✔ 1. Text inside frame of E's inside frame of \*'s and +'s, 80 columns
- ✔ 2. Text inside frame of E's inside frame of \*'s and +'s, 132 columns
- ✔ 3. Cursor-control chars inside ESC sequences

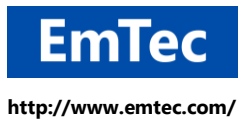

✔ 4. Leading 0's in ESC sequences

#### <span id="page-3-0"></span>**3.2 Test of screen features**

- 5. Three identical lines of \*'s (test of wrap mode)
- ✔ 6. Test of tab setting/resetting
- ✔ 7. 132-column mode, light background
- ✔ 8. 80-column mode, light background
- ✔ 9. 132-column mode, dark background
- ✔ 10. 80-column mode, dark background
	- 11. Soft scroll down
	- 12. Soft scroll up / down
- ✔ 13. Jump scroll down
- 14. Jump scroll up / down
- ✔ 15. Origin mode test (2 parts)

## <span id="page-3-1"></span>**3.2.1 Graphic Rendition test pattern, dark background**

- ✔ 16. Normal ("vanilla")
- ✔ 17. Normal underlined distinct from normal
- 18. Normal blink distinct from all above
- ✔ 19. Normal underline blink distinct from all above
- 20. Normal reverse ("negative") distinct from all above
- 21. Normal underline reverse distinct from all above
- ✔ 22. Normal blink reverse distinct from all above
- ✔ 23. Normal underline blink reverse distinct from all above
- ✔ 24. Bold distinct from all above
- 25. Bold underlined distinct from all above
- 26. Bold blink distinct from all above
- 27. Bold underline blink distinct from all above
- ✔ 28. Bold reverse ("negative") distinct from all above
- ✔ 29. Bold underline reverse distinct from all above

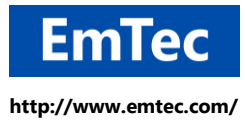

- ✔ 30. Bold blink reverse distinct from all above
- ✔ 31. Bold underline blink reverse distinct from all above

## <span id="page-4-0"></span>**3.2.2 Graphic Rendition test pattern, light background**

- ✔ 32. Normal ("vanilla")
- ✔ 33. Normal underlined distinct from normal
- 34. Normal blink distinct from all above
- 35. Normal underline blink distinct from all above
- 36. Normal reverse ("negative") distinct from all above
- ✔ 37. Normal underline reverse distinct from all above
- 38. Normal blink reverse distinct from all above
- ✔ 39. Normal underline blink reverse distinct from all above
- ✔ 40. Bold distinct from all above
- ✔ 41. Bold underlined distinct from all above
- ✔ 42. Bold blink distinct from all above
- ✔ 43. Bold underline blink distinct from all above
- ✔ 44. Bold reverse ("negative") distinct from all above
- ✔ 45. Bold underline reverse distinct from all above
- ✔ 46. Bold blink reverse distinct from all above
- ✔ 47. Bold underline blink reverse distinct from all above

#### <span id="page-4-1"></span>**3.2.3 Save/Restore Cursor**

- ✔ 48. AAAA's correctly placed
- ✔ 49. Lines correctly rendered (middle of character cell)
- ✔ 50. Diamonds correctly rendered

## <span id="page-4-2"></span>**3.3 Test of character sets**

✔ 51. UK/National shows Pound Sterling sign in 3rd position

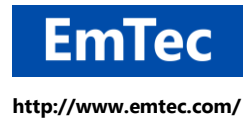

- ✔ 52. US ASCII shows number sign in 3rd position
- ✔ 53. SO/SI works (right columns identical with left columns)
- ✔ 54. True special graphics & line drawing chars, not simulated by ASCII

## <span id="page-5-0"></span>**3.4 Test of double-sized chars**

## <span id="page-5-1"></span>**3.4.1 Test 1 in 80-column mode**

- ✔ 55. Left margin correct
- ✔ 56. Width correct

#### <span id="page-5-2"></span>**3.4.2 Test 2 in 80-column mode**

- ✔ 57. Left margin correct
- ✔ 58. Width correct

#### <span id="page-5-3"></span>**3.4.3 Test 1 in 132-column mode**

- ✔ 59. Left margin correct
- ✔ 60. Width correct

## <span id="page-5-4"></span>**3.4.4 Test 2 in 132-column mode**

- ✔ 61. Left margin correct
- ✔ 62. Width correct
- ✔ 63. "The man programmer strikes again" test pattern
- ✔ 64. "Exactly half the box should remain"

## <span id="page-5-5"></span>**3.5 Test of keyboard**

- ✔ 65. LEDs.
	- 66. Autorepeat

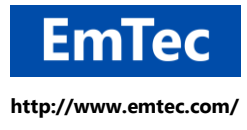

- ✔ 67. "Press each key" (ability to send each ASCII graphic char)
- ✔ 68. Arrow keys (ANSI/Cursor key mode reset)
- ✔ 69. Arrow keys (ANSI/Cursor key mode set)
- ✔ 70. Arrow keys VT52 mode
- ✔ 71. PF keys numeric mode
- ✔ 72. PF keys application mode
- ✔ 73. PF keys VT52 numeric mode
- ✔ 74. PF keys VT52 application mode
- ✔ 75. Send answerback message from keyboard
- ✔ 76. Ability to send every control character

#### <span id="page-6-0"></span>**3.6 Test of Terminal Reports**

- ✔ 77. Respond to ENQ with answerback
- ✔ 78. Newline mode set
- ✔ 79. Newline mode reset
- ✔ 80. Device status report 5
- ✔ 81. Device status report 6
- ✔ 82. Device attributes report
- ✔ 83. Request terminal parameters 0
- ✔ 84. Request terminal parameters 1

#### <span id="page-6-1"></span>**3.7 Test of VT52 submode**

- ✔ 85. Centered rectangle
- ✔ 86. Normal character set
- ✔ 87. Graphics character set
- ✔ 88. Identify query

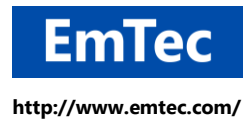

## <span id="page-7-0"></span>**3.8 VT102 Features**

- ✔ 89. Insert/delete line, 80 columns
- ✔ 90. Insert (character) mode, 80 columns
- ✔ 91. Delete character, 80 columns
- ✔ 92. Right column staggered by 1 (normal chars), 80 columns
- ✔ 93. Right column staggered by 1 (double-wide chars)14:21 21.08.2018, 80 columns
- ✔ 94. ANSI insert character, 80 columns
- ✔ 95. Insert/delete line, 132 columns
- ✔ 96. Insert (character) mode, 132 columns
- ✔ 97. Delete character, 132 columns
- ✔ 98. Right column staggered by 1 (normal chars), 132 columns
- ✔ 99. Right column staggered by 1 (double-wide chars), 132 columns
- ✔ 100. ANSI insert character, 132 columns

## <span id="page-7-1"></span>**3.9 Extra credit**

- 101. True soft (smooth) scroll
- ✔ 102. True underline
- ✔ 103. True blink
- ✔ 104. True double-high/wide lines, not simulated
- ✔ 105. Reset terminal (\*)
- ✔ 106. Interpret controls (debug mode) (\*)
- ✔ 107. Send BREAK (250 msec) (\*)
- ✔ 108. Send Long BREAK (1.5 sec) (\*)
- ✔ 109. Host-controlled transparent / controller print (\*)
	- 110. Host-controlled autoprint (\*)

(\*) Features of VT100 not tested by vttest.